Espace pédagogique de l'académie de Poitiers > Collège Jules Supervielle Bressuire > Espace parents <https://etab.ac-poitiers.fr/coll-supervielle/spip.php?article758> - Auteur : Chef d'établissement

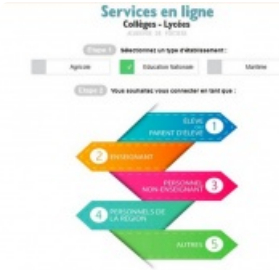

## ETABLIR SA CONNEXION A EDUCONNECT

publié le 08/12/2020

Chers parents d'élèves,

Afin de faciliter votre démarche pour la création de votre compte EduConnect, nous mettons à votre disposition le tutoriel vidéo suivant :

<https://cloud-poitiers.beta.education.fr/s/B5M5xk7SyXZydbY>C

En pièce jointe également, le QR code donnant accès à cette vidéo.

Des tutoriels PDF se trouvent aussi en bas de l'article accessible via le lien ci-dessous : <https://ww2.ac-poitiers.fr/dane/spip.php?article915>C

Nous vous rappelons que l'outil de gestion des comptes ATEN deviendra inutilisable le 31 décembre 2020, car basé sur des technologies révolues.

Restant à votre disposition pour tout complément d'information,

Bien cordialement,

La Principale, Kathy LAVANCHE

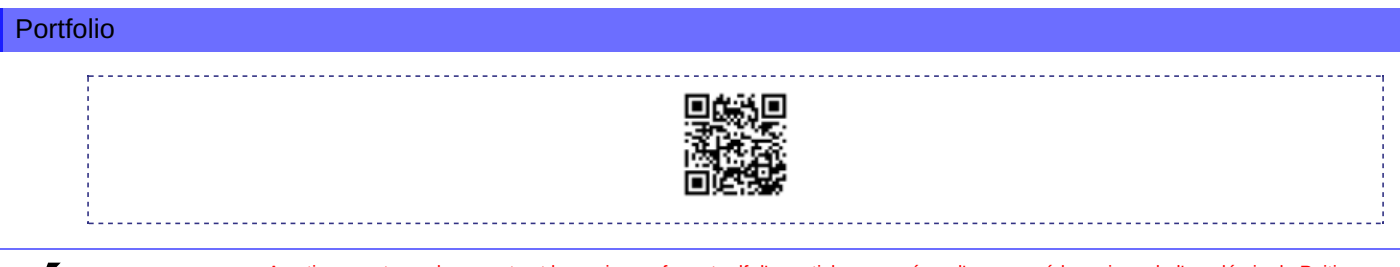

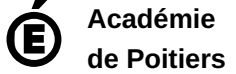

Avertissement : ce document est la reprise au format pdf d'un article proposé sur l'espace pédagogique de l'académie de Poitiers.

Il ne peut en aucun cas être proposé au téléchargement ou à la consultation depuis un autre site.